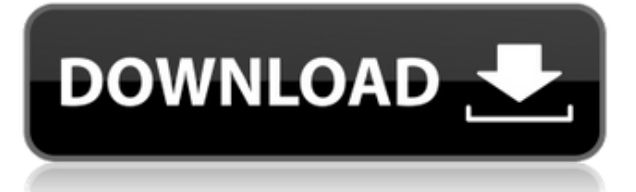

## **Описание**

Описательный текст, размещенный над описанием границы, также можно редактировать, загружать и обновлять из Интернета или копировать и вставлять из других файлов. Курс познакомит студента с функциями AutoCAD и подготовит его к началу процесса проектирования. Учащиеся получат понимание основных концепций черчения о том, как перемещать и создавать объекты. Этот курс предназначен для того, чтобы познакомить студента с основами черчения, представить программу рисования и заставить студента рисовать один рисунок в неделю. (1 лекция, 3 лабораторных часа) SUNY GEN ED -n/a; NCC GEN ED -n/a Предлагается: Весна Если у вас есть блоки, у которых нет описания, которое вы хотите добавить, вы можете создать динамические блоки на панели инструментов и определить описание для каждого. После того, как вы определили свои блоки, они появятся на панели инструментов и могут быть отображены или скрыты по мере необходимости. По окончании этого курса студенты смогут использовать приложение Autocad для создания, редактирования и модификации трехмерной, двухмерной и текстурной графики. Студент сможет разрабатывать 3D-модели и создавать эффекты виртуальной реальности или анимированные 3D-эффекты. Студент будет использовать текстурные блоки и текстуры, используя ограничения, морфинг и текстурные смеси. Студент сможет рисовать общие двумерные точные или параметрические уравнения и экстраполировать уравнения для подбора кривых. (3 лабораторных часа) SUNY GEN ED -n/a; NCC GEN ED -n/a Предлагается: осень, весна, лето **Описание:** Поле описания, в которое вы будете вводить информацию о проблеме. Это поле позволяет вам вводить информацию в формате, похожем на тот, который вы видите на этой странице. Вы можете изменить формат, выбрав соответствующий параметр в раскрывающемся меню в верхней части страницы.

## **Autodesk AutoCAD Ключ активации С кодом активации For Windows 2023**

Поскольку этот учебник длиннее одной главы, вам придется подождать, пока вы не пройдете весь учебник, чтобы увидеть, как он может вам помочь. Тем не менее, вы можете проверить это **Руководство Tera по AutoCAD** и бесплатно узнайте, как использовать некоторые важные

команды из этой главы. Да, вы можете получить пробную версию бесплатно, но они предлагают 30-дневную пробную версию, а затем вам придется ее купить. Удачи. visualflow.com довольно хорош и прост в использовании.

Особенность AutoCAD в том, что вам нужно постоянно покупать лицензию для работы над проектами. Эта книга является изданием премиум-класса, и вам придется купить ее, если вы хотите понять, как использовать AutoCAD 2015. Однако вы можете купить бесплатные электронные книги с 30-дневной пробной версией на веб-сайте Cadalyst. Они предоставляют учебные пособия по САПР, которые помогут вам создать подробный чертеж. Также есть бесплатная глава и видеоурок о том, как аннотировать свои рисунки. Табличный редактор, похожий на Excel, и обширный набор команд — еще две причины, по которым я считаю NanoCAD отличной альтернативой AutoCAD. Кроме того, NanoCAD имеет различные типы API, которые позволяют создавать приложения и надстройки для дополнительных функций и возможностей. В этом разделе описываются различные действия, которые вы можете выполнять в командной строке AutoCAD. Используйте следующую команду, чтобы начать работу с командной строкой.

- тип **%autocad% (командная строка)** в поле поиска Windows.
- выберите AutoCAD в качестве программы, которую вы хотите запустить

VectorWorks поставляется со специальным предложением, которое позволяет вам бесплатно попробовать программное обеспечение. Кроме того, пробная версия абсолютно бесплатна, и вы можете продолжать использовать свою лицензию на неопределенный срок. Вы можете загрузить пробную версию на странице загрузки VectorWorks. Это в основном континуум продукта. Преимущество приложения AutoCAD в том, что оно бесплатное, а это означает, что оно обладает всеми функциями полноценного пакета САПР, а также возможностью научиться его использовать.

Разница в том, что студент должен купить лицензию, чтобы использовать его. 1328bc6316

## Скачать бесплатно Autodesk AutoCAD Серийный номер Включая ключ продукта [Mac/Win] 2023

После того, как вы решили изучить навыки работы с AutoCAD, выберите тип подхода к обучению, основанный на ваших потребностях и интересах. Некоторые люди предпочитают сначала знать основы, а затем переходить к более продвинутым функциям. Другие пропускают базовое обучение и сразу переходят к более сложным функциям AutoCAD. Потратьте время, чтобы изучить основы программы, которую вы хотите использовать. AutoCAD — это программа для черчения, но это не универсальное программное обеспечение для черчения, которое должен изучить каждый ребенок. Как вы увидите, существует множество ресурсов для бесплатного обучения работе с AutoCAD. Если вы хотите приобрести навыки, необходимые для начала карьеры, изучение AutoCAD и последующее применение этих навыков — правильный путь для вас. Вы приобретете навыки, процедуры и советы, которые позволят вам построить карьеру в самых разных областях. AutoCAD — это очень большое приложение с такими же широкими возможностями, как и у любой программы, которую я использовал. Таким образом, если ваша цель — стать профессионалом в области AutoCAD, разумно будет изучить его традиционным методом. Однако, если у вас есть четкое представление как о рисовании, так и о пространственных отношениях, вы можете научиться этому простым способом, так же, как мы изучали Photoshop. Поскольку это такая большая программа с множеством сочетаний клавиш и команд, маловероятно, что вы добьетесь успеха, если опытный наставник не покажет вам основы. Изучая AutoCAD, вы начнете с изучения основ. Например, вы научитесь рисовать основные фигуры, размещать и перемещать фигуры, блокировать и редактировать объекты, создавать сечения и применять их к чертежу, задавать, просматривать и изменять параметры чертежа, создавать и размещать размерные стили, для размещения и редактирования текстовых строк, а также для создания и редактирования стилей. Таким образом, вы сможете начать создавать свои собственные простые рисунки, проекты или даже предложения.

скачать кряк автокад 2013 скачать шаблоны листов для автокада скачать типы линий автокад скачать типы линий для автокада как скачать автокад на мак бесплатно скачать автокад на макбук бесплатно скачать автокад на мак студенческая версия скачать автокад на компьютер бесплатно как скачать автокад на компьютер скачать установочный файл автокад

Хотя это может быть немного сложно, вы можете изучить AutoCAD за день или два. Вы можете использовать учебные пособия или онлайн-учебники. Прежде всего, вы можете изучить основы создания простого рисунка по вашему выбору. Это очень важно, потому что поможет вам понять основные принципы создания рисунков. На YouTube есть множество видеороликов, которые научат вас пользоваться AutoCAD с помощью простых руководств. Например, вот 4 лучших учебных пособия по AutoCAD на YouTube. В типичном курсе AutoCAD учащиеся начинают с некоторых очень простых объектов и понятий, таких как квалрат, прямоугольник, круг, а затем добавляют к этому опыту по ходу курса. Они также обычно узнают, как создавать основные элементы AutoCAD, такие как типы линий, цвета и объекты. После того, как учащиеся приобретут опыт работы с некоторыми из основных понятий, они дополнят их, добавив такие инструменты, как профиль, копирование и копирование/вставка, а также используя шаблоны и ограничения. AutoCAD LT или AutoCAD LT 2019 - это программное

приложение, используемое для создания архитектурных, инженерных и других типов чертежей. В этом руководстве основное внимание уделяется пользовательскому интерфейсу, инструментам и терминологии AutoCAD, а также тому, как с ними работать. Чтобы научиться использовать программное обеспечение AutoCAD, вам необходимо понимать, что это такое и что оно может делать. Это будет зависеть от сложности вашей работы и других факторов, но многие университеты предлагают обучение программному обеспечению в рамках официальной учебной программы. В зависимости от программы курсы могут длиться от нескольких часов до нескольких дней, а их стоимость может варьироваться от 50 до 400 долларов. Просто убедитесь, что вы найдете программы, которые были протестированы специалистами AutoCAD или пользователями САПР в полевых условиях. Важным преимуществом участия в программе является то, что она обычно учит вас, как использовать программное обеспечение, используя как Windows, так и AutoCAD LT. Если у вас нет программного обеспечения AutoCAD LT, но вам необходимо ознакомиться с процессом черчения, вы можете посетить программу обучения AutoCAD LT

AutoCAD — сложная программа, но очень практичная. Я разговаривал со многими людьми, которые регулярно с ним работают. И большинство из них используют его каждый день. К сожалению, нет ни одного курса, который научит вас всему, что вам нужно знать об AutoCAD. Но бесплатная Autodesk Academy представляет собой действительно хорошее введение в программу. Я думаю, что на YouTube есть несколько отличных вводных курсов. Кроме того, существуют целые семинары, посвященные AutoCAD. Университеты и колледжи также предлагают его бесплатно онлайн. С другой стороны, вы можете выбрать дорогую книгу, но, скорее всего, пользоваться ею будет неудобно. 2. Включите экспертный режим. После загрузки вашего первого файла AutoCAD вы увидите окно, подобное приведенному ниже. Вверху находится режим «Эксперт», и в нем есть несколько советов о том, что вы можете и что не можете делать с вашим файлом. Вам не нужно изучать новое программное обеспечение каждый раз, когда вы вносите изменения в чертеж в своем проекте. Это было бы очень плохим бизнес-решением. Вы также хотите убедиться, что программы, которые вы выбираете, имеют какое-то подключение. Если нет, то вам придется потратить время на исследования и поиск нового ресурса. Вы также можете посмотреть несколько обучающих видео, чтобы узнать, нравится ли вам стиль обучения. Выводы позволят вам определить, будете ли вы продолжать использовать эту программу. Есть несколько отличных вводных курсов, а в Академии Autodesk есть хороший вводный курс. Я бы посоветовал всем, кто думает о выборе AutoCAD, сначала взглянуть на него. Это, вероятно, самый дешевый вариант с точки зрения денег, но на самом деле нет никакой замены его фактическому использованию. На рынке существует множество программных приложений, похожих на AutoCAD. Поэтому, если вы выполните поиск в Интернете, вы можете найти множество программ с похожими меню, похожими значками и похожими форматами файлов. Это затрудняет распознавание программного приложения, на которое вы смотрите. Если вы ищете программное обеспечение для 3D-черчения, которое удовлетворит ваши потребности, вам необходимо тщательно изучить особенности и функции, характерные для этой программы.

https://techplanet.today/post/descarga-gratis-autodesk-autocad-agrietado-con-clave-de-serie-window s-10-11-2023-espanol https://techplanet.today/post/descargar-autocad-para-estudiantes-2019-exclusive

Изучение программного обеспечения не будет проблемой, если вы понимаете, как думать как

оператор САПР, и как изучать программное обеспечение на практике и на собственном опыте. Если вы считаете, что это будет проблемой для вас, вы всегда можете рассмотреть CADсистему с открытым исходным кодом Inventor. Это программное обеспечение относительно простое в освоении, но оно не такое мощное, как программное обеспечение Autodesk. Вы можете научиться пользоваться AutoCAD, просто посмотрев обучающее видео. Многие люди изучают AutoCAD в качестве хобби. Если вы новичок в области черчения, САПР может стать хорошей отправной точкой, и вы можете освоить базовые навыки работы с AutoCAD с помощью онлайн-видео. Если вы заинтересованы в изучении САПР и хотите войти в отрасль, начните с обучения рисованию на выбранной вами платформе. После этого переходите к AutoCAD. AutoCAD — одна из самых популярных программ для черчения в мире. Большинство людей, которые используют AutoCAD в своей повседневной жизни, обычно больше заинтересованы в использовании его для строительства или механического проектирования. Однако, если вы просто заинтересованы в том, чтобы научиться им пользоваться, вам сначала придется изучить основы программного обеспечения. Как и в большинстве случаев, потребуется некоторое время, чтобы научиться эффективно использовать AutoCAD. Невозможно сказать, сколько времени это займет у вас, но если вы хотите учиться эффективно, обязательно практикуйтесь. Если вы просто пытаетесь использовать программное обеспечение в первый раз, можно случайно повредить вашу работу. Вместо этого потренируйтесь на легко воспроизводимом проекте. Когда вы начинаете проект, который вы уже завершили, вы можете повторить то, что выучили, и обратить внимание на свои ошибки. AutoCAD является хорошей инвестицией, если вы занимаетесь созданием технических чертежей, и изучение этой темы в средней школе может стать хорошей ступенькой. Инженер или техник должен научиться использовать и понимать AutoCAD.Успех любого проекта, требующего работы с AutoCAD, напрямую связан с навыками AutoCAD инженера.

<https://www.ronenbekerman.com/wp-content/uploads/2022/12/EXCLUSIVE.pdf> https://spicegarden.ro/скачать-ключ-автокад-2019- best / <https://magic-lamps.com/2022/12/16/динамическая-рамка-автокад-скачать-patched/> <https://luxurygamingllc.com/блоки-для-автокада-скачать-verified/> <https://corvestcorp.com/wp-content/uploads/2022/12/FULL.pdf> <https://xn--80aagyardii6h.xn--p1ai/autodesk-autocad-kejgen-for-mac-and-windows-2023/> <https://omanstars.com/autocad-2017-21-0-скачать-с-полным-кейгеном-cracked-после/> <https://thetraditionaltoyboxcompany.com/wp-content/uploads/2022/12/sholuis.pdf> <https://luxurygamingllc.com/скачать-студенческую-версию-автокад-2020/> <https://mainemadedirect.com/wp-content/uploads/2022/12/caydbene.pdf> <https://chichiama.net/autocad-2018-22-0-активатор-2022/> <https://www.infoslovakia.sk/wp-content/uploads/2022/12/carjust.pdf> <https://mentorus.pl/скачать-autocad-2013-crack-с-торрента-link/> <https://aktivebg.com/wp-content/uploads/2022/12/berwar.pdf> <http://berlin-property-partner.com/?p=72213> <https://amtothepm.com/wp-content/uploads/2022/12/HOT.pdf> <https://shalamonduke.com/autodesk-autocad-скачать-крякнутый-mac-win-64-bits-2022/> [https://thetraditionaltoyboxcompany.com/wp-content/uploads/2022/12/AutoCAD-For-PC-X64-2022.pd](https://thetraditionaltoyboxcompany.com/wp-content/uploads/2022/12/AutoCAD-For-PC-X64-2022.pdf) [f](https://thetraditionaltoyboxcompany.com/wp-content/uploads/2022/12/AutoCAD-For-PC-X64-2022.pdf) <http://efekt-metal.pl/?p=1>

<https://citywharf.cn/autocad-24-1-скачать-бесплатно-серийный-номер-п/>

Изучение программного обеспечения AutoCAD может быть сложным, но если вы приложите усилия, оно того стоит. Любой, кто хочет научиться его использовать, должен быть готов идти маленькими шажками, усердно работать и стать опытным пользователем в долгосрочной перспективе. Если вы уже знакомы с использованием программного обеспечения для автоматизированного проектирования и можете точно определить, какое программное обеспечение вы предпочитаете, это поможет решить, какой курс AutoCAD лучше всего подходит для вас. Если на вашем компьютере запущен AutoCAD, то у вас есть основы. Вам нужно научиться пользоваться этим программным обеспечением. Вы можете следовать учебнику онлайн или получить книгу. Вы сможете использовать некоторые из этих функций и получить представление о некоторых возможностях программного обеспечения. Затем вы можете изучать новые функции по своему желанию. Затем вам решать использовать это программное обеспечение для достижения ваших желаний. При первом использовании AutoCAD будет легко создавать новые имена слоев или листов по мере необходимости. Более опытные составители используют такую команду, как **Глобальный слой** чтобы настроить имя слоя по ходу дела. Вы можете **включить историю** так что вы можете вернуться к ранее сохраненным параметрам. Однако быстрое обучение использованию AutoCAD требует изучения нескольких команд. Это требует обучения вплоть до основ 2D или 3D. Рекомендуется научиться рисованию модели, потому что это учит пользователя, как кадрировать и связывать несколько объектов друг с другом. Это также облегчит вам создание основных форм, необходимых для создания чего-либо в AutoCAD. Вместо того, чтобы учиться пользоваться AutoCAD самостоятельно, мы предлагаем вам выбрать надежного партнера по обучению. Работа с партнером по обучению означает, что у вас будет больше контроля над своим обучением, и вы будете нести большую ответственность за свое обучение, и вы получите практическое обучение в реальной, не моделируемой среде. Вам также не нужно идти в одиночку и учиться самостоятельно.Инвестиции в обучение — это разумный способ обезопасить себя и продвинуться по карьерной лестнице.